## SAP ABAP table RECNHDR DI {RECN-DI: Header}

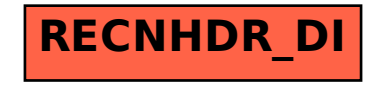